# **A2090-619Q&As**

Assessment: Informix Server 12.10 Assessment

### **Pass IBM A2090-619 Exam with 100% Guarantee**

Free Download Real Questions & Answers **PDF** and **VCE** file from:

**https://www.leads4pass.com/a2090-619.html**

100% Passing Guarantee 100% Money Back Assurance

Following Questions and Answers are all new published by IBM Official Exam Center

**C** Instant Download After Purchase

**83 100% Money Back Guarantee** 

365 Days Free Update

**Leads4Pass** 

800,000+ Satisfied Customers

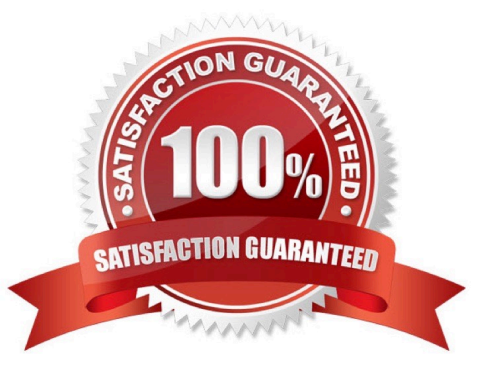

#### **QUESTION 1**

What does the following SQL administration command do? EXECUTE FUNCTION task("onmode", "wi", "/ tmp/cfg\_20130601");

A. Apply the new values for all configuration parameters in memory.

B. Reset the values for dynamically updatable configuration parameters to the default values and save them in onconfig.

C. Apply the new values for all dynamically updatable configuration parameters from the file "/tmp/ cfg\_20130601" in memory.

D. Apply the new values for all dynamically updatable configuration parameters from the file "/tmp/ cfg\_20130601" and save them in onconfig.

Correct Answer: C

#### **QUESTION 2**

Which two logging modes are compatible between two databases participating in a distributed query? (Choose two.)

- A. ANSI and non-ANSI
- B. Buffered and Unbuffered
- C. Buffered and Non-logging
- D. Non-logging and Unbuffered
- E. Non-logging and Non-logging

Correct Answer: BE

#### **QUESTION 3**

Which OpenAdmin Tool feature is used to analyze the state of the Informix database server and can alert the DBA through email?

- A. SQL Toolbox
- B. Health Advisor
- C. Server Administration
- D. Performance Analysis

Correct Answer: B

#### **QUESTION 4**

Which statement describes the behavior of an Informix instance when the IFX\_EXTEND\_ROLE configuration parameter is set to ON.

A. All users with the EXTEND role can grant it to other users.

- B. All users with the default role can register external routines.
- C. All users can create external routines in the database server.
- D. All users with the EXTEND role can register external routines.

Correct Answer: D

#### **QUESTION 5**

Which one keyword in this query makes the AVG an OLAP window expression instead of the regular aggregate operator? SELECT AVG(SUM(dollars)) OVER() FROM sales;

- A. SUM
- B. OVER
- C. FROM
- D. AVG (SUM(dollars))

Correct Answer: B

#### **QUESTION 6**

Which technology does NOT use the Secure Sockets Layer (SSL) protocol for an end-to- end secure connection?

A. On-disk encryption

- B. Enterprise Replication
- C. High-Availability Data Replication
- D. Server-to-server distributed query communication

Correct Answer: A

#### **QUESTION 7**

When configuring Informix server for DRDA connection, which statement is true?

A. The connection protocol must be drsoctcp.

B. The database server name for DRDA connection must correspond to the DBSERVERNAME onconfig parameter.

C. The database server name for DRDA connection must correspond to the DBSERVERALIASES onconfig parameter.

D. The database server name should correspond to either the DBSERVERNAME or the DBSERVERALIASES onconfig parameter.

Correct Answer: C

#### **QUESTION 8**

Which step must be performed to enable Secure Socket Layer (SSL) connections to Informix?

- A. Configure encrypt virtual processors in the ONCONFIG file.
- B. Configure poll threads for SSL connections in the ONCONFIG file.
- C. Specify the SSL connection protocol in the sqlhosts file or registry entry.
- D. Specify the name of the label of the server digital certificate in the ONCONFIG file.

#### Correct Answer: C

#### **QUESTION 9**

Which two technologies use the ENCRYPT\_MAC configuration parameter to control the level of message authentication code (MAC) generation? (Choose two.)

- A. On-disk encryption
- B. Enterprise Replication
- C. Column level encryption
- D. High-Availability Data Replication
- E. Server-to-server distributed query communication

Correct Answer: BD

#### **QUESTION 10**

Which type of device does Primary Storage Manager support?

- A. File
- B. Tape
- C. Directory
- D. Named pipe
- Correct Answer: A

#### **QUESTION 11**

To potentially reduce table extent interleaving, an Informix administrator would execute which storage optimization operation?

- A. Shrink
- B. Repack
- C. Compress
- D. Defragment

Correct Answer: D

#### **QUESTION 12**

Which configuration parameter can be set to quickly return rows to a user while a query continues processing?

A. OPTOFC

- B. OPTMSG
- C. OPT\_GOAL
- D. OPTCOMPIND
- Correct Answer: C

#### **QUESTION 13**

Which value of DRINTERVAL should be used for HDR\_TXN\_SCOPE configuration parameter to take effect?

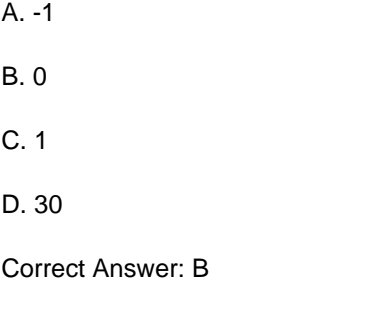

#### **QUESTION 14**

Which log file CANNOT be rotated using the default "message log rotate" SQL admin command?

A. audit log

- B. message log
- C. onbar debug log
- D. onbar activity log
- Correct Answer: A

#### **QUESTION 15**

The following message is received: Lock table overflow - user id user32, session id 54. What action should be taken to prevent this problem in the future?

- A. Run onclean utility to clear the lock table.
- B. Increase the LOCKS configuration parameter.
- C. Turn on the AUTO\_TUNE configuration parameter.
- D. Change the DEF\_TABLE\_LOCKMODE configuration parameter from page to row.

Correct Answer: B

[A2090-619 PDF Dumps](https://www.leads4pass.com/a2090-619.html) [A2090-619 VCE Dumps](https://www.leads4pass.com/a2090-619.html) [A2090-619 Study Guide](https://www.leads4pass.com/a2090-619.html)